## **Amadeus Reissue And Ticketing Manual**

Amadeus Reissue And Ticketing Manual HE TICKET REIS You need to reissue a ticket when there has been a change of airlines, reservations or/and routing after the ticket has been issued, but prior to completion of the journey. There are three methods of process

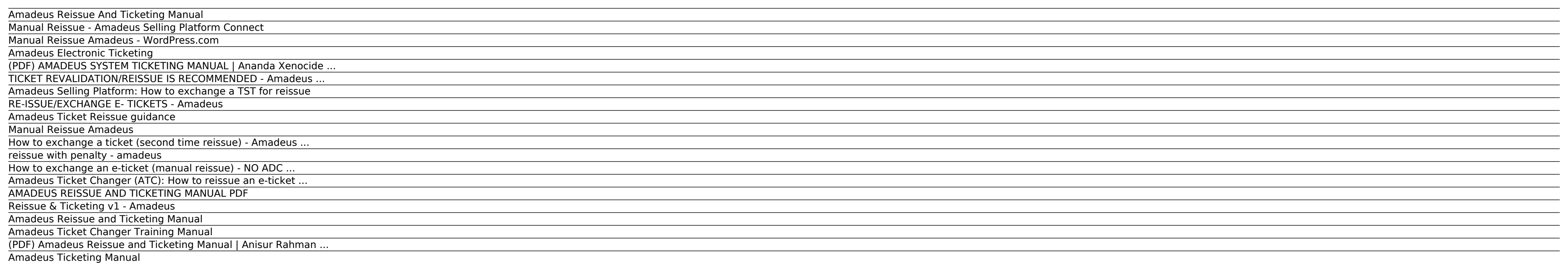

Manual Reissue Amadeus - WordPress.com An airline ticket reissue is an alteration to an airline journey that requires the issue of an entirely new ticket, usually because: \* If fare is higher \* If there is a change of airline \* If ...

RE-ISSUE/EXCHANGE E- TICKETS - Amadeus With Ticket Changer you can reissue or revalidate: E-tickets that have been issued in Amadeus using either the Amadeus Central Ticketing Server or a third-party ticketing server E-tickets issued in other GDSs (Sabre, Trave

Manual Reissue - Amadeus Selling Platform Connect When u as some ticketing and dont have knew anything may i can help with this one, only for Amadeus System

Manual Reissue Amadeus Amadeus Ticket Changer Involuntary Reissue is a new feature which automates current refund processing methods are complex and in addition, the manual. \*\*Reissue before departure must be current date unless confirm backdate

Amadeus Electronic Ticketing Choosing a Backup Generator Plus 3 LEGAL House Connection Options - Transfer Switch and More - Duration: 12:39. Bailey Line Road Recommended for you

(PDF) AMADEUS SYSTEM TICKETING MANUAL | Ananda Xenocide ... A manual stored ticket is a TST which has been created manually, or an automatic TST that has been updated manually. Automatic Stored Ticket

Amadeus Ticket Changer (ATC): How to reissue an e-ticket You are viewing this page from an external source and its content may or may not be applicable in your market. If you are already a registered user of Amadeus Servic services specific to your market.

TICKET REVALIDATION/REISSUE IS RECOMMENDED - Amadeus ... How to exchange a ticket (second time reissue) You are viewing this page from an external source and its content may or may not be applicable in your market. If you are already a registered user of Amadeus Service Hub, ple specific to your market.

Amadeus Selling Platform: How to exchange a TST for reissue ناريطلل رصم ىلع لاوينام ويشيئر

How to exchange an e-ticket (manual reissue) - NO ADC You are viewing this page from an external source and its content may or may not be applicable in your market. If you are already a registered user of Amadeus Service H services specific to your market.

NOPNR appears if you are printing a ticket in temporary ticketing mode. DOCS 00 The documents column and the number of coupons or documents needed to print this item. The number is updated when the item is printing. One ti the passenger. TYPE TKT

Amadeus Ticket Reissue guidance Amadeus Selling Platform > Fares . ... The pricing indicator is converted to M (manual), with the following exception: When you exchange a negotiated fares TST (F, G, or B type), the issue indicator is changed to R or Y. . Reissue option is not ...

ticket revalidation/reissue is recommended You are viewing this page from an external source and its content may or may not be applicable in your market. If you are already a registered user of Amadeus Service Hub, please specific to your market.

How to exchange a ticket (second time reissue) - Amadeus ... Amadeus Re-issue/Exchange E-Tickets • Step 13- As No commission on Re-issue FM should be ZERO FM0/S4-5 • Step 14 - Cancel FA or FHE and also FP line and than enter or Modify FP

reissue with penalty - amadeus

How to exchange an e-ticket (manual reissue) - NO ADC ...

HE TICKHE TICKET REIS You need to reissue a ticket when there has been a change of airlines, reservations or/and routing after the ticket has been issued, but prior to completion of the journey. There are three methods of

Amadeus Ticket Changer (ATC): How to reissue an e-ticket ... Learn all about the advantages that come along with using Amadeus Ticket Changer Reissue! Learn all about the advantages that come along with using Amadeus Ticket Changer Reissue!

AMADEUS REISSUE AND TICKETING MANUAL PDF Academia.edu is a platform for academics to share research papers.

Reissue & Ticketing v1 - Amadeus

Read Online Now amadeus reissue and ticketing manual Ebook PDF at our Library. Get amadeus reissue and ticketing manual PDF file for free from our online library PDF File: amadeus reissue and ticketing manual AMADEUS REISS way to achieve details about operating ...

Amadeus Reissue and Ticketing Manual

Amadeus Ticket Changer Training Manual

(PDF) Amadeus Reissue and Ticketing Manual | Anisur Rahman ...

Amadeus Ticketing Manual

Amadeus Ticket Reissue guidance 4 | P a g e Amadeus Training Center Reissue Steps for Totally Unused ticket(ส ำหรับบัตรโดยสำรที่ยังไม่ได้ใช้เลย) 1. Reissue Steps : No additional both Fare and Tax(รำคำและภำษีไม่เพิ่ม) 1.

Copyright code : c551662da77118bc9e21a706351f15b5.